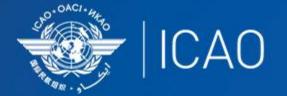

## INTERNATIONAL CIVIL AVIATION ORGANIZATION

A UN SPECIALIZED AGENCY

# Selection of mitigation measures

Chinga Mazhetese

**Blandine Ferrier** 

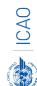

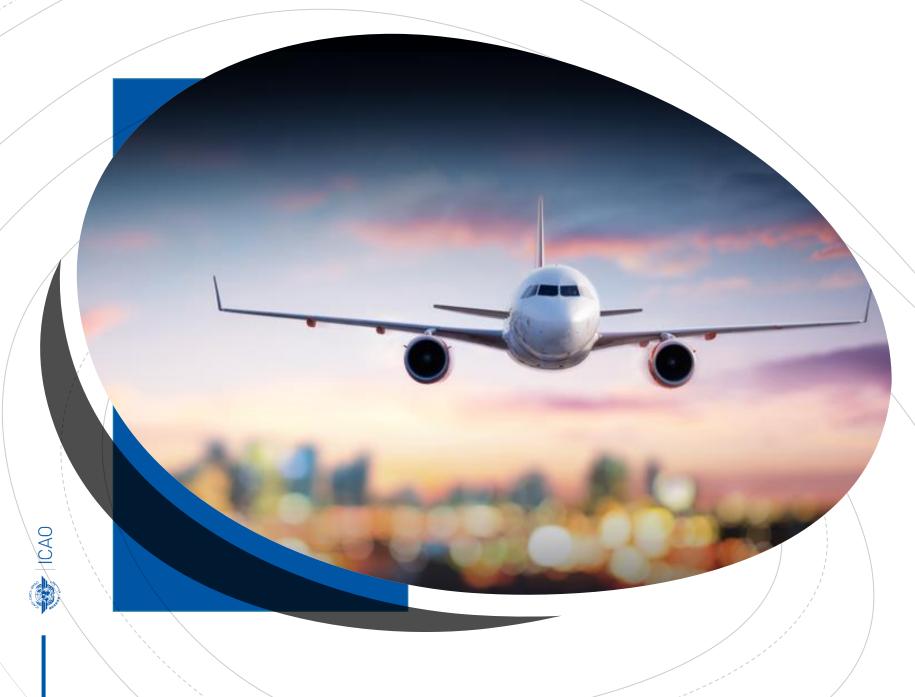

Recap: Five basic elements of an Action Plan (minimum requirements) 3

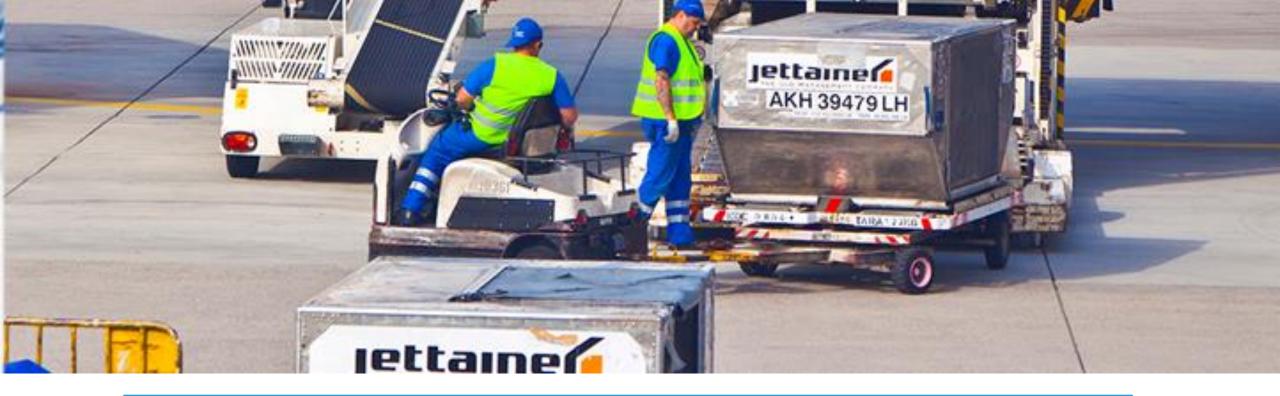

#### 1. Contact information.

2. Baseline (without action) fuel consumption CO2 emissions and traffic (from the latest available year to 2050).

3. Measures to mitigate CO2 emissions.

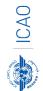

4. **Expected results** (fuel consumption, CO2 emissions and traffic with the actions in 3 being taken from the latest available year to 2050).

5. Assistance needs.

## Selection of mitigation measures

- The selection of Mitigation Measures can be challenging:
  - Cost associated?
  - $CO_2$  abated?

• To facilitate the selection, ICAO has developed a Marginal Abatement Cost (MAC) Curve

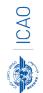

## Selection of mitigation measures

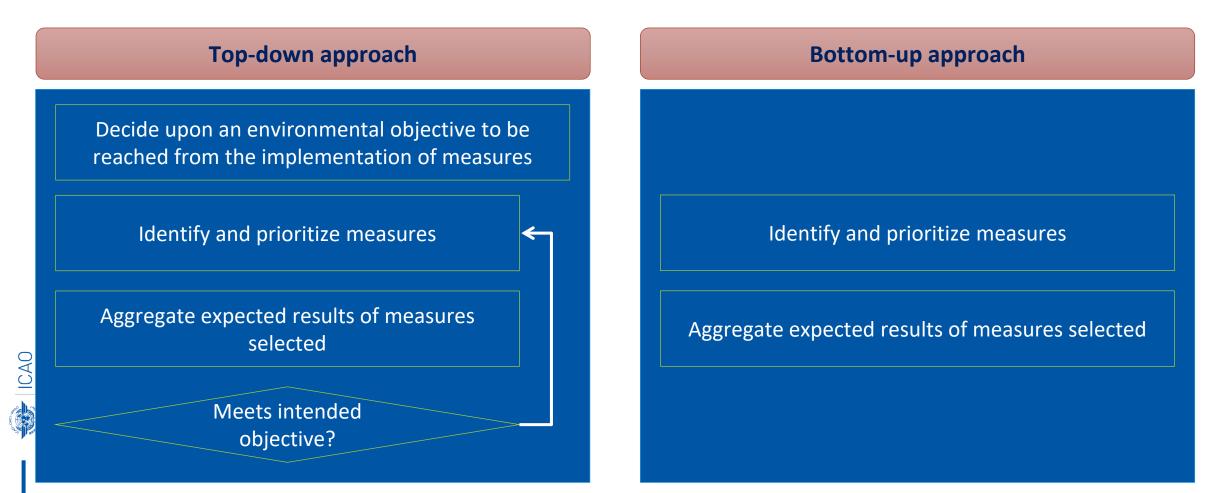

## Prioritization of mitigation measures

- The prioritization of mitigation measures consists of ranking the selected mitigation measures based on criteria, such as:
  - Emissions reductions;
  - Economic feasibility;
- **Example** (for economic feasibility):

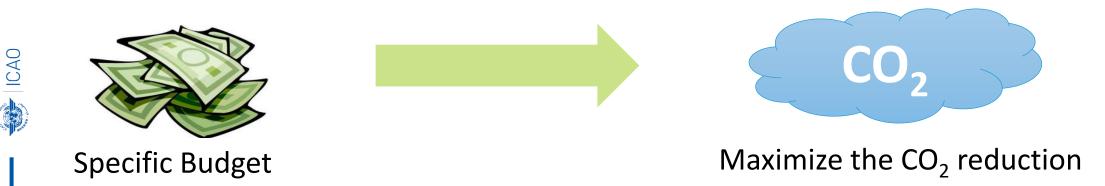

## Demonstration of the MAC Curve on APER

## Function and Representation of a MAC curve

**Function:** A MAC curve **helps to select and prioritize** mitigation measures.

<u>Representation:</u> -----

붉 ICAO

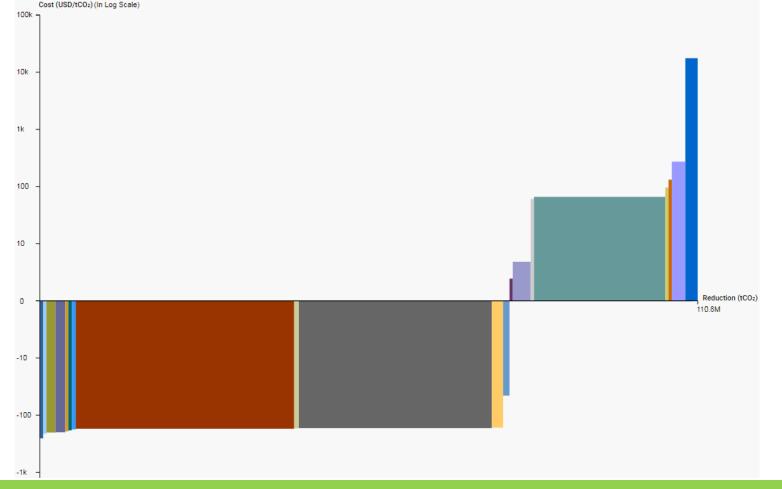

## How to read a MAC curve?

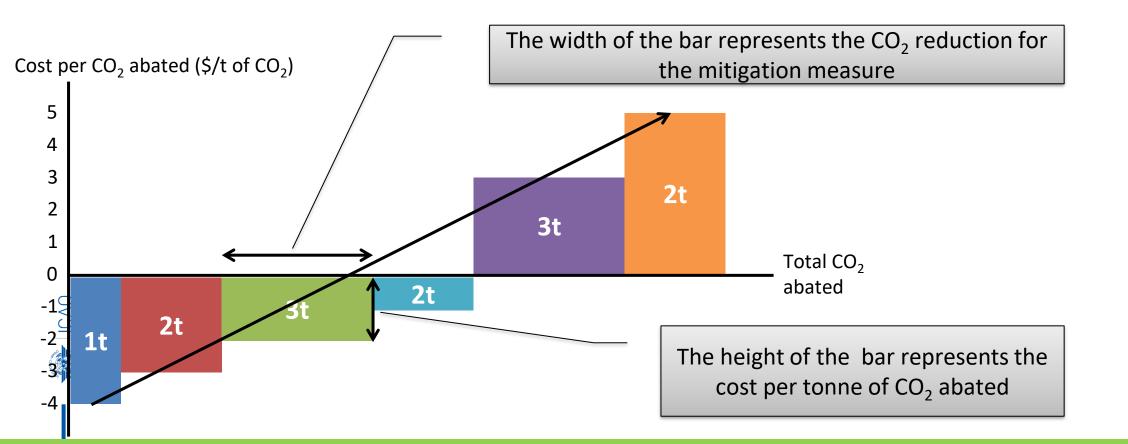

## How to use a MAC curve – Example

Scenario Maximize the CO<sub>2</sub> abated by setting the total cost at \$0 or lower

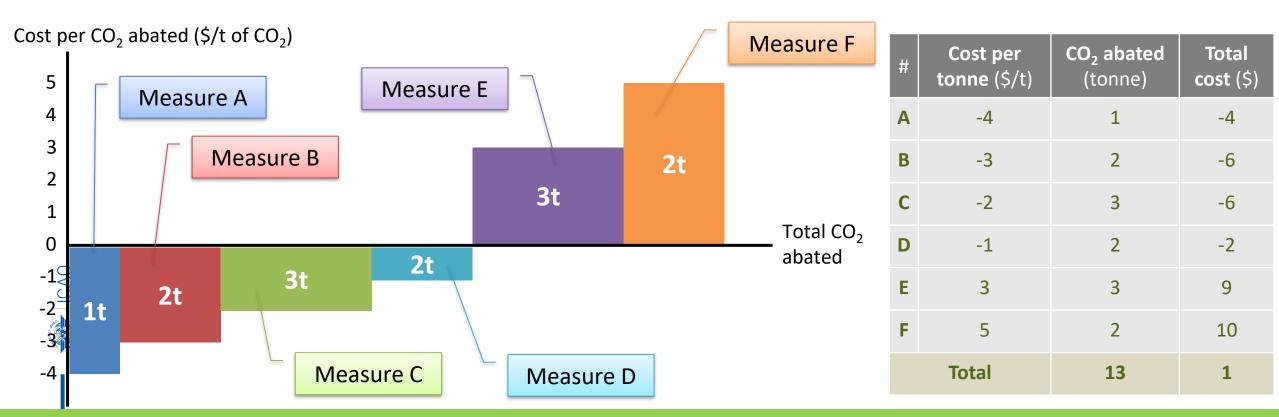

## How to use a MAC curve – Example

Scenario Maximize the CO<sub>2</sub> abated by setting the total cost at \$0 or lower

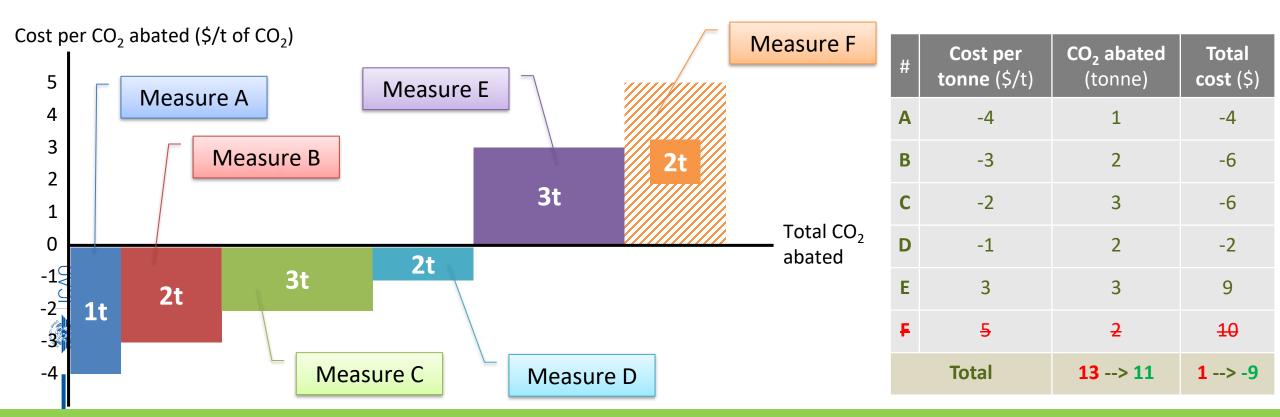

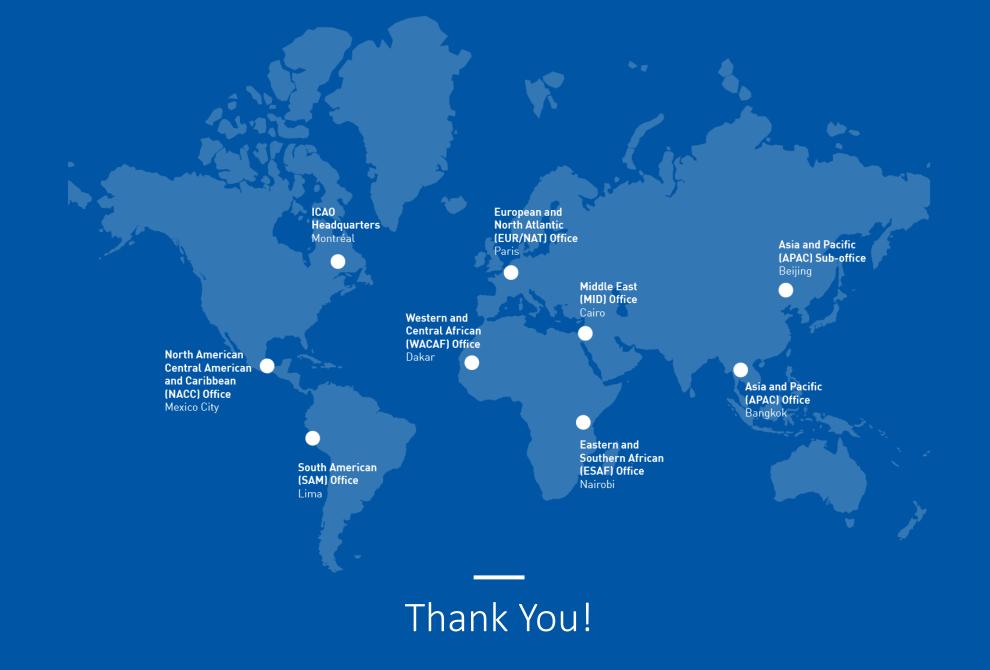

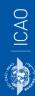